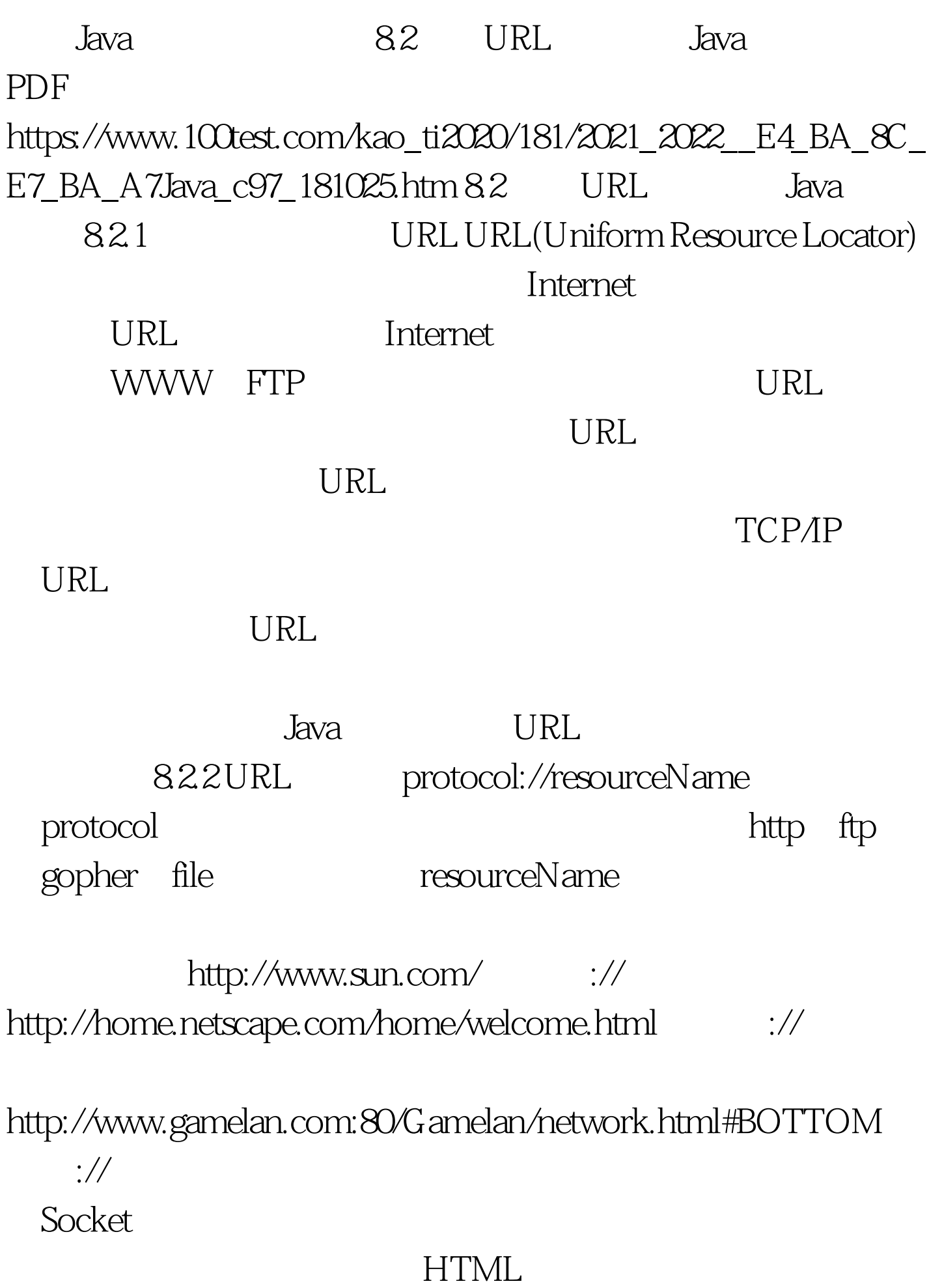

HTML 823 URL URL java.net URL URL 1 public URL (String spec). 通过一个表示URL地址的字符串可以构造一个URL对象。 URL urlBase=new URL("http://www. 263.net/") 2 public URL(URL context, String spec). WRL URL URL URL net263=new URL ("http://www.263.net/"). URL index263=new URL(net263, "index.html") 3 public URL(String protocol, String host, String file). new URL("http", "www.gamelan.com", "/pages/Gamelan.net. html"). (4) public URL(String protocol, String host, int port, String file). URL gamelan=new URL("http", "www.gamelan.com", 80, "Pages/Gamelan.network.html"). URL MalformedURLException  $\rm{URL}$ try-catch try-catch try{ URL myURL= new URL(…) }catch (MalformedURLException e){ … //exception handler code here … } 8.2.4 URL URL URL , the contraction of the contraction of  $\mathrm{URL}$ public String getProtocol() URL public String getHost() URL public int getPort() URL -1 public String getFile() URL public String getRef()  $\qquad \qquad \text{URL}$  public String getQuery()  $\qquad \qquad \text{URL} \qquad \qquad \text{public String}$  $getPath()$  URL public String getAuthority()

URL public String getUserInfo() public String getRef() URL URL import java.net.\*. import java.io.\*. public class ParseURL{ public static void main (String [] args) throws Exception{ URL Aurl=new URL("http://java.sun.com:80/docs/books/"). URL tuto=new URL(Aurl,"tutorial.intro.html#DOWNLOADING"). System.out.println("protocol=" tuto.getProtocol()).  $System.out.println("host = "tuto.getHost))).$ System.out.println("filename=" tuto.getFile()). System.out.println("port=" tuto.getPort()). System.out.println("ref=" tuto.getRef()). System.out.println("query=" tuto.getQuery()). System.out.println("path=" tuto.getPath()). System.out.println("UserInfo=" tuto.getUserInfo()). System.out.println("Authority=" tuto.getAuthority()). } } 100Test

www.100test.com